# <span id="page-0-0"></span>Python Les décorateurs

Nicolas Delestre

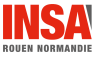

Les décorateurs - v1.3  $1 / 9$ 

# Précisions sur les fonctions  $1 / 3$

# Objets retournés

- Une fonction retourne None (par exemple si pas de return) ou un objet
- Une fonction possède des variables locales qui référencent des objets
- Des invocations d'une même fonction peuvent retourner des objets différents (au sens de l'identité)

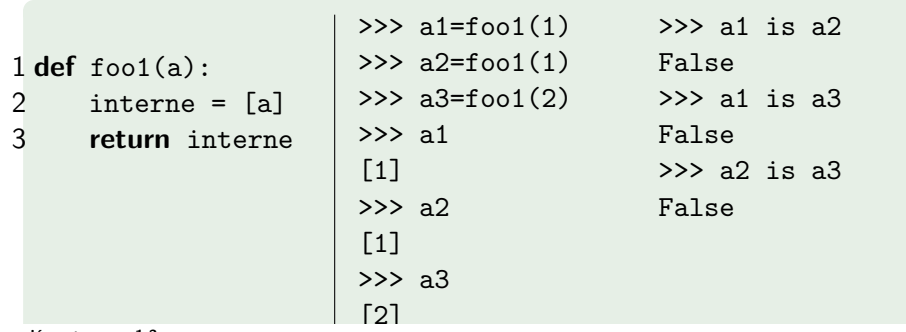

## Retourner une fonction (lambda)

- Une fonction est un objet
- Une fonction (principale) peut très bien retourner une fonction
- Chaque appel de le fonction (principale) peut retourner une fonction différente (au sens de l'identité)

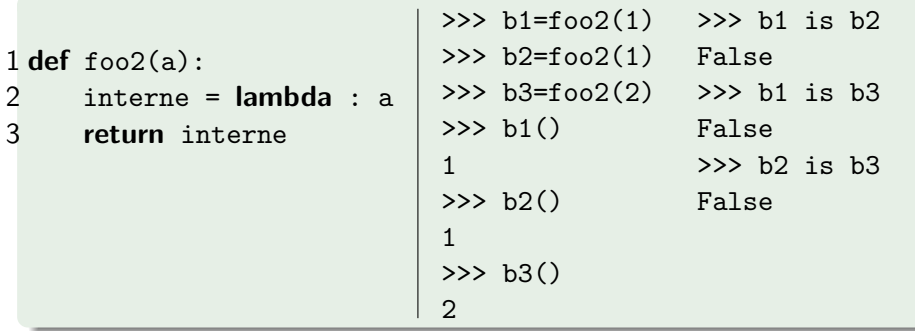

## Retourner une fonction (interne)

- Une fonction interne est une variable locale
- Elle peut donc être retournée
- Chaque appel à la fonction principale retournera une fonction différente (au sens de l'identité)

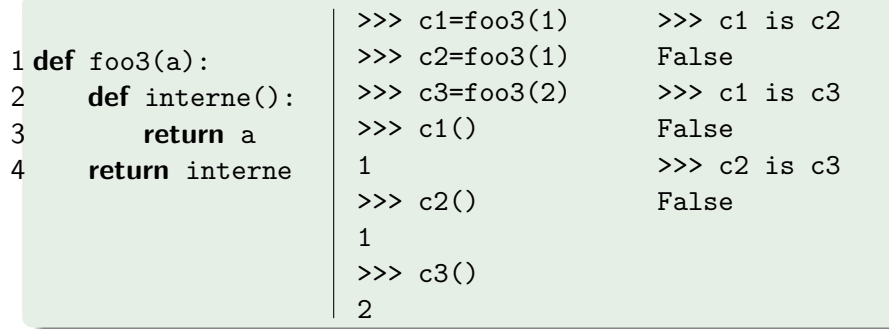

#### Rappels

- . Des instructions, commençant par un @, se trouvant juste avant une définition d'une fonction qui modifie le comportement de cette fonction
- Exemples : @property, @staticmethod, @fixture, etc.

## Comment ?

• Développer une fonction qui prend une fonction en paramètre et qui retourne une fonction, par exemple :

```
@dec2
@dec1
def func(\text{arg1, arg2, ...)}:
    pass
```

```
def func(arg1, arg2, ...):
    pass
func = dec2(det(func))
```
Exemple issue de <https://www.python.org/dev/peps/pep-0318/>

# Objectif

Sauvegarder les résultats d'une fonction : lorsque l'on appelle une deuxième fois cette fonction avec les même paramètres, il n'y a pas de nouveau le calcul du résultat

## Principe

- Attacher à la fonction un dictionnaire dont les clés sont les paramètres effectifs de la fonction et les valeurs les valeurs calculées
- $\bullet$  A chaque appel de fonction, on vérifie si les paramètres effectifs sont une clé du dictionnaire, et dans ce cas on retourne la valeur associée. Sinon on calcule la valeur et on la sauvegarde dans le dictionnaire avant de la retourner

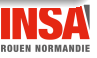

#### Code du décorateur cache

```
1 def cache(fnt_a_cacher):<br>2 def fnt avec cache(*)
        def fnt_avec_cache(*args):
 \frac{3}{4} try:
 4 fnt_avec_cache.le_cache<br>5 except AttributeError:<br>6 fnt_avec_cache.le_cache<br>7 le_cache = fnt_avec_cache.l
             except AttributeError:
                  fnt_avec_cache.le_cache = {}7 le_cache = fnt_avec_cache.le_cache<br>8 if args in le_cache.keys():
 8 if args in le_cache.keys():<br>9 increase in the cache[args]
                  return le_cache[args]
10 else:
11 val = fnt_a_cacher(*args)
12 le_cache[args] = val
13 return val
14 return fnt avec cache
```
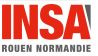

#### cnp sans utilisation du décorateur cache

```
def cnp(n,p):
    if p == 1 or n == p:
       return 1
   else:
       return cnp(n-1, p-1) + cnp(n-1, p)
```
### Sous ipython3

```
In [11]: %time cnp(30,20)
CPU times: user 4.59 s, sys: 4 ms, total: 4.59 s
Wall time: 4.59 s
Out[11]: 20030010
In [12]: %time cnp(31,20)
CPU times: user 12.1 s, sys: 0 ns, total: 12.1 s
Wall time: 12.1 s
Out[12]: 54627300
```
#### <span id="page-8-0"></span>cnp avec utilisation du décorateur cache

```
@cache
def cnp(n,p):
    if p == 1 or n == p:
      return 1
   else:
       return cnp(n-1, p-1) + cnp(n-1, p)
```
# Sous ipython3

```
In [2]: %time cnp(30,20)
CPU times: user 870 us, sys: 0 ns, total: 870 us
Wall time: 978 us
Out[2]: 20030010
In [3]: %time cnp(300,200)
CPU times: user 33.5 ms, sys: 30 us, total: 33.6 ms
Wall time: 33.3 ms
Out[3]: 2772167642172376496522255684217603720186977337162432472442022438203170
885549339080
```